Website Design Manual Templates Php >>>CLICK HERE<<<

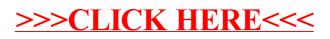